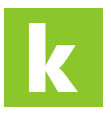

[Wissensdatenbank](https://karriere.deskpro.com/de/kb) > [Online Shop](https://karriere.deskpro.com/de/kb/online-shop) > [Online Shop Buchung](https://karriere.deskpro.com/de/kb/online-shop-buchung) > [Wo kann ich die von mir](https://karriere.deskpro.com/de/kb/articles/wo-kann-ich-die-von-mir-gebuchten-online-shop-inserate-sehen) [gebuchten Online Shop Inserate sehen?](https://karriere.deskpro.com/de/kb/articles/wo-kann-ich-die-von-mir-gebuchten-online-shop-inserate-sehen)

## Wo kann ich die von mir gebuchten Online Shop Inserate sehen?

Katharina - 2024-08-09 - [Online Shop Buchung](https://karriere.deskpro.com/de/kb/online-shop-buchung)

**Wo kann ich die von mir gebuchten Online Shop Inserate sehen?**

**Sie können alle Produkte, die Sie im Online Shop gekauft haben, in Ihrer Übersicht einsehen.**

Ihr noch ungenutztes Online Shop Guthaben können Sie auf Ihrer [Guthabenübersicht](https://business.karriere.at/credit) einsehen.

Möchten Sie Ihre bereits geschalteten Inserate sehen, finden Sie diese auf der [Inserateübersicht](https://business.karriere.at/jobs).